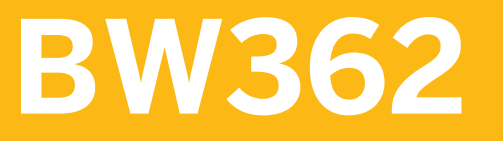

# **SAP BW Powered by SAP HANA**

COURSE OUTLINE

Course Version: 13 Course Duration:

# **SAP Copyrights, Trademarks and Disclaimers**

© 2019 SAP SE or an SAP affiliate company. All rights reserved.

No part of this publication may be reproduced or transmitted in any form or for any purpose without the express permission of SAP SE or an SAP affiliate company.

SAP and other SAP products and services mentioned herein as well as their respective logos are trademarks or registered trademarks of SAP SE (or an SAP affiliate company) in Germany and other countries. Please see http:/ [global12.sap.com/corporate-en/legal/copyright/index.epx](http://global12.sap.com/corporate-en/legal/copyright/index.epx) for additional trademark information and notices.

Some software products marketed by SAP SE and its distributors contain proprietary software components of other software vendors.

National product specifications may vary.

This course may have been machine translated and may contain grammatical errors or inaccuracies.

These materials are provided by SAP SE or an SAP affiliate company for informational purposes only, without representation or warranty of any kind, and SAP SE or its affiliated companies shall not be liable for errors or omissions with respect to the materials. The only warranties for SAP SE or SAP affiliate company products and services are those that are set forth in the express warranty statements accompanying such products and services, if any. Nothing herein should be construed as constituting an additional warranty.

In particular, SAP SE or its affiliated companies have no obligation to pursue any course of business outlined in this document or any related presentation, or to develop or release any functionality mentioned therein. This document, or any related presentation, and SAP SE's or its affiliated companies' strategy and possible future developments, products, and/or platform directions and functionality are all subject to change and may be changed by SAP SE or its affiliated companies at any time for any reason without notice. The information in this document is not a commitment, promise, or legal obligation to deliver any material, code, or functionality. All forwardlooking statements are subject to various risks and uncertainties that could cause actual results to differ materially from expectations. Readers are cautioned not to place undue reliance on these forward-looking statements, which speak only as of their dates, and they should not be relied upon in making purchasing decisions.

# **Typographic Conventions**

American English is the standard used in this handbook. The following typographic conventions are also used.

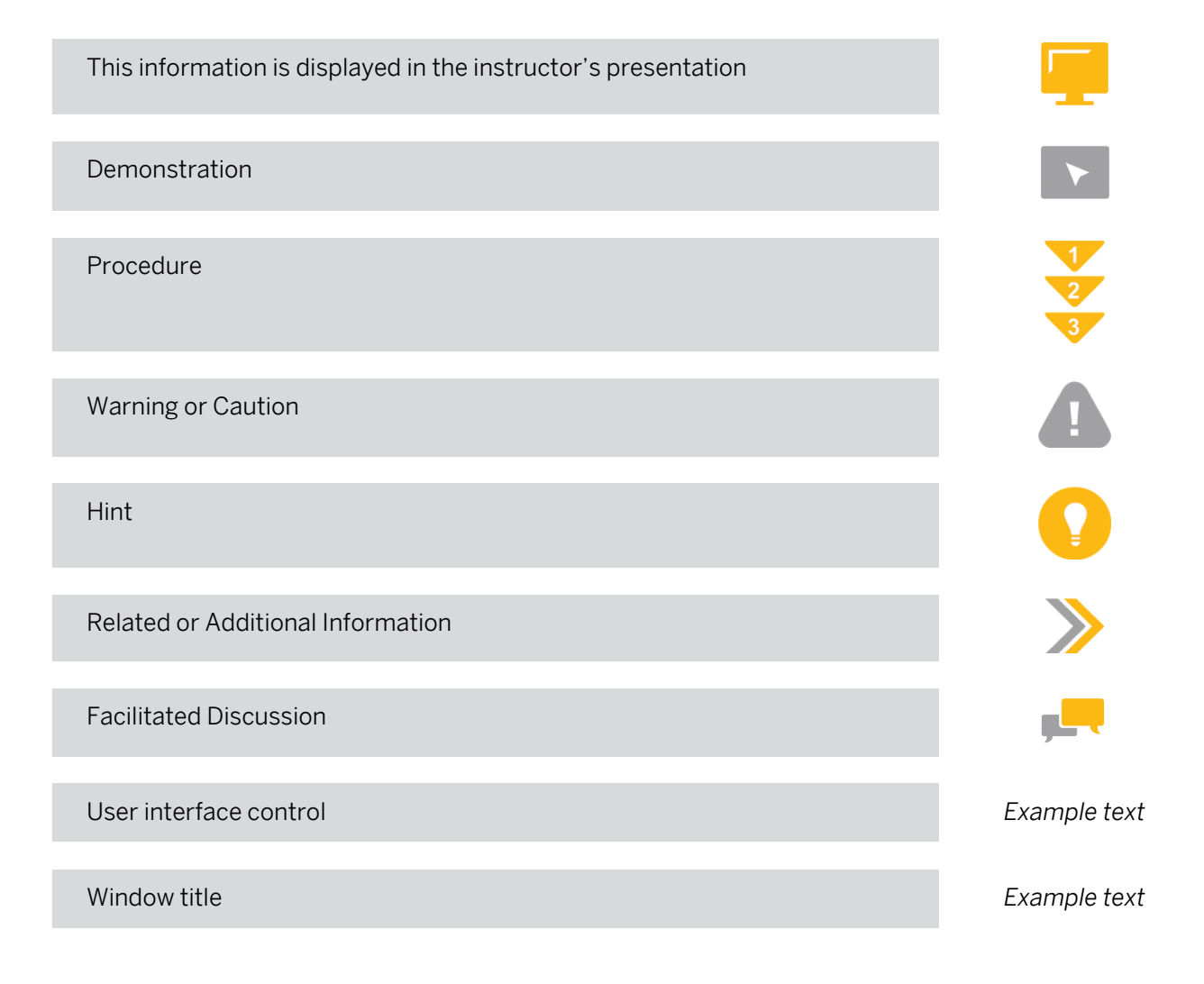

# **Contents**

### [vii](#page-6-0) [Course Overview](#page-6-0)

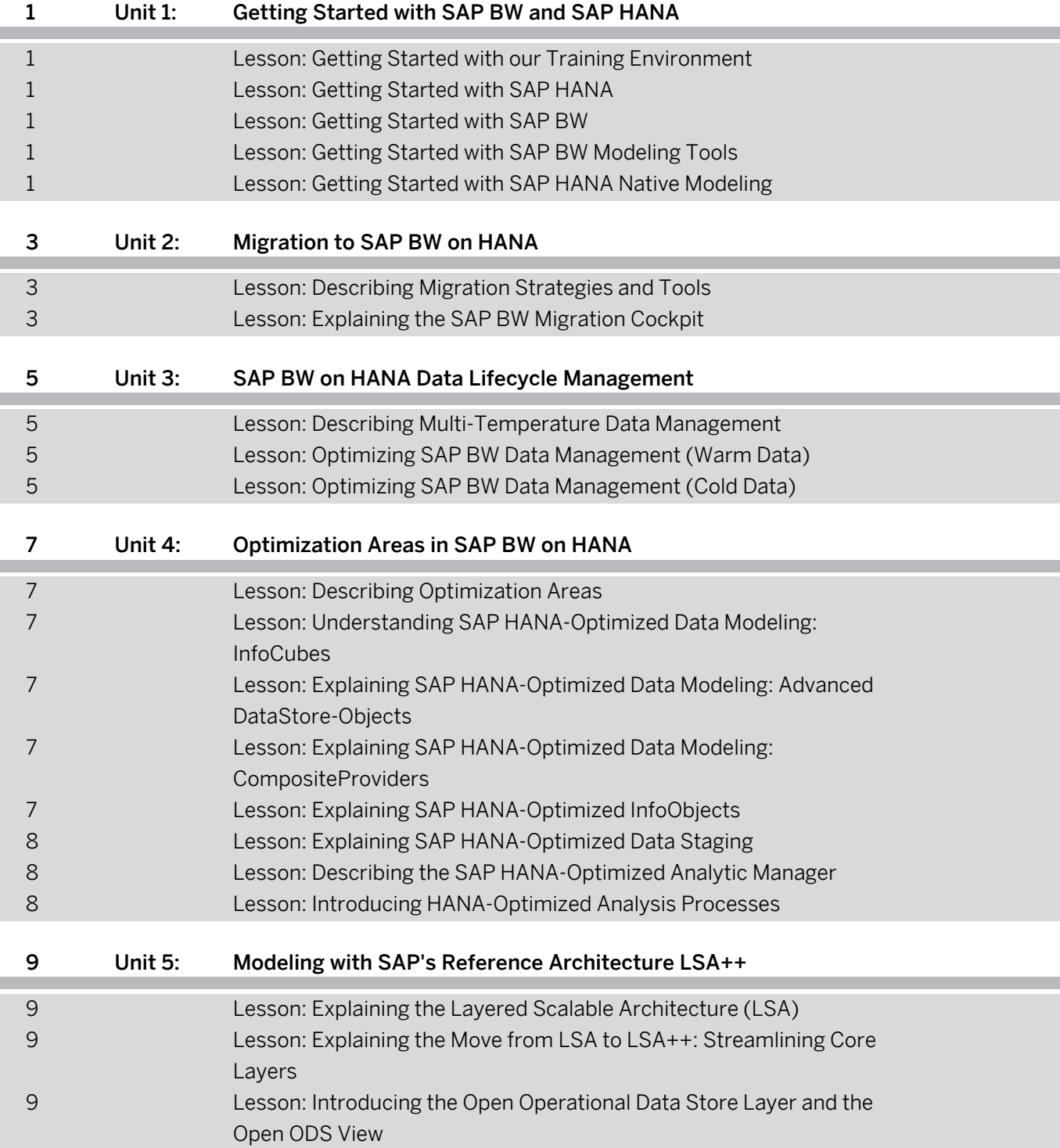

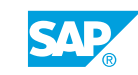

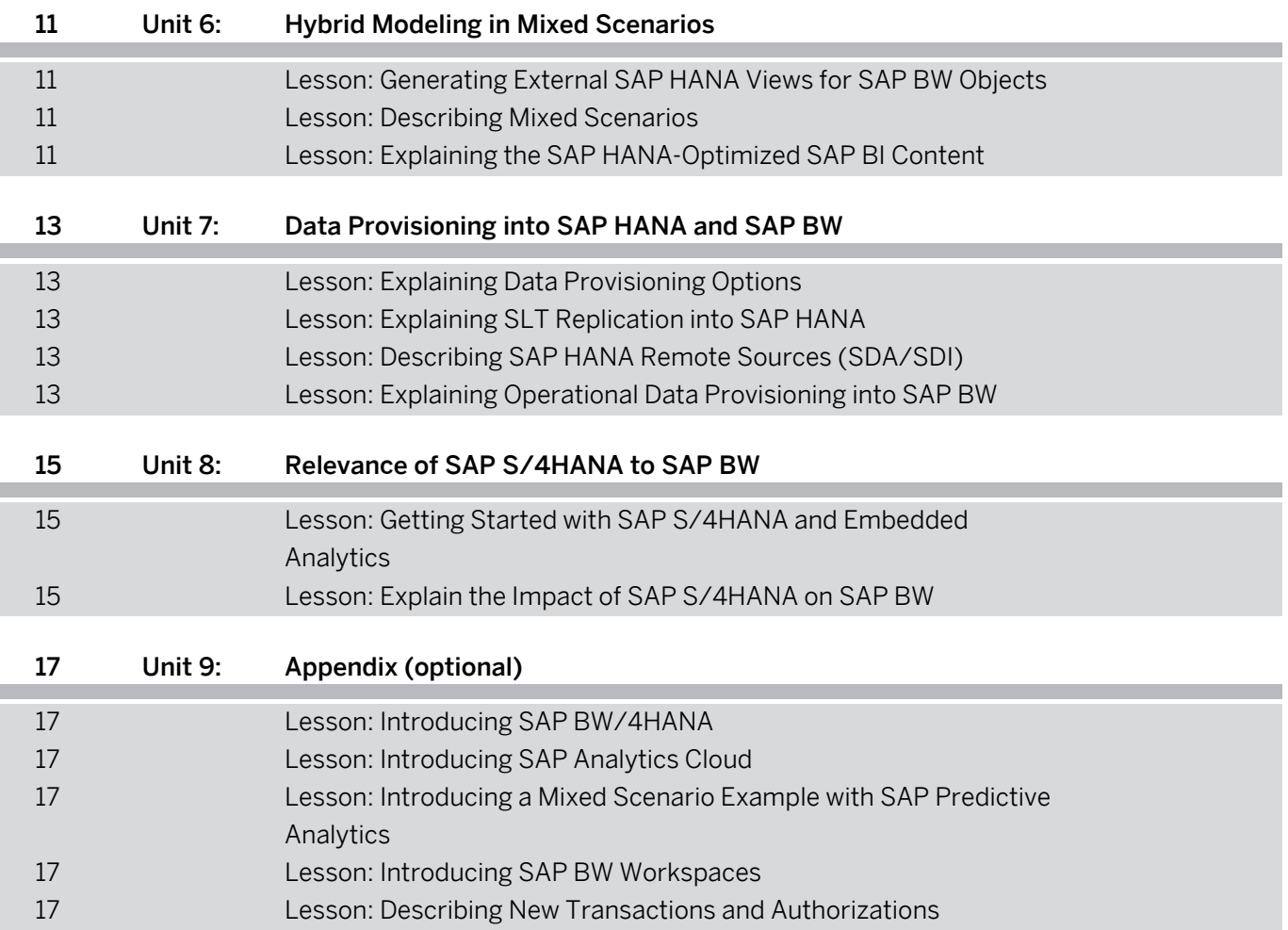

# <span id="page-6-0"></span>**Course Overview**

#### TARGET AUDIENCE

This course is intended for the following audiences:

- Application Consultant
- Systems Architect
- Solution Architect

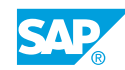

# <span id="page-8-0"></span>**UNIT 1 Getting Started with SAP BW and SAP HANA**

# **Lesson 1: Getting Started with our Training Environment**

## Lesson Objectives

After completing this lesson, you will be able to:

• Understand the software components and the data used in this SAP training

## **Lesson 2: Getting Started with SAP HANA**

#### Lesson Objectives

After completing this lesson, you will be able to:

• Understand the fundamental concepts of the SAP HANA platform

## **Lesson 3: Getting Started with SAP BW**

#### Lesson Objectives

After completing this lesson, you will be able to:

• Give an overview of SAP BW and the value added by SAP HANA

## **Lesson 4: Getting Started with SAP BW Modeling Tools**

### Lesson Objectives

After completing this lesson, you will be able to:

• Introduce the new Eclipse-based UI for BW modeling

## **Lesson 5: Getting Started with SAP HANA Native Modeling**

### Lesson Objectives

After completing this lesson, you will be able to:

• Describe SAP HANA Calculation Views and understand how best to use them

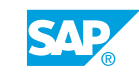

# <span id="page-10-0"></span>**UNIT 2 Migration to SAP BW on HANA**

# **Lesson 1: Describing Migration Strategies and Tools**

## Lesson Objectives

After completing this lesson, you will be able to:

• Describe the migration to SAP HANA and related tools

## **Lesson 2: Explaining the SAP BW Migration Cockpit**

### Lesson Objectives

After completing this lesson, you will be able to:

• Describe the value of the SAP BW Migration Cockpit

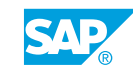

# <span id="page-12-0"></span>**UNIT 3 SAP BW on HANA Data Lifecycle Management**

# **Lesson 1: Describing Multi-Temperature Data Management**

## Lesson Objectives

After completing this lesson, you will be able to:

• Explain multi-temperature data management in SAP BW on SAP HANA

# **Lesson 2: Optimizing SAP BW Data Management (Warm Data)**

### Lesson Objectives

After completing this lesson, you will be able to:

• Explain the Concept of Non-Active Data as well as Dynamic Tiering

## **Lesson 3: Optimizing SAP BW Data Management (Cold Data)**

### Lesson Objectives

After completing this lesson, you will be able to:

• Describe the role of Nearline-Storage for a SAP BW landscape

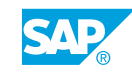

# <span id="page-14-0"></span>**UNIT 4 Optimization Areas in SAP BW on HANA**

# **Lesson 1: Describing Optimization Areas**

## Lesson Objectives

After completing this lesson, you will be able to:

• Describe the areas where SAP BW has been optimized based on SAP HANA code push down

## **Lesson 2: Understanding SAP HANA-Optimized Data Modeling: InfoCubes**

### Lesson Objectives

After completing this lesson, you will be able to:

• Explain the impact of SAP HANA to BW InfoCubes

## **Lesson 3: Explaining SAP HANA-Optimized Data Modeling: Advanced DataStore-Objects**

## Lesson Objectives

After completing this lesson, you will be able to:

• Explain the impact of SAP HANA on DataStore-Objects

## **Lesson 4: Explaining SAP HANA-Optimized Data Modeling: CompositeProviders**

## Lesson Objectives

After completing this lesson, you will be able to:

- Explain the purpose of the new CompositeProvider
- See the advantages compared to the existing virtual InfoProviders

# **Lesson 5: Explaining SAP HANA-Optimized InfoObjects**

## Lesson Objectives

After completing this lesson, you will be able to:

• Use SAP HANA-Optimized InfoObject

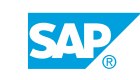

# <span id="page-15-0"></span>**Lesson 6: Explaining SAP HANA-Optimized Data Staging**

### Lesson Objectives

After completing this lesson, you will be able to:

• Describe how process chains are streamlined and how SAP BW transformation rules can be SAP HANA-optimized.

# **Lesson 7: Describing the SAP HANA-Optimized Analytic Manager**

### Lesson Objectives

After completing this lesson, you will be able to:

• Describe the new SAP BW Analytic Manager and different Query Processing Modes

# **Lesson 8: Introducing HANA-Optimized Analysis Processes**

## Lesson Objectives

After completing this lesson, you will be able to:

• Design HANA-Optimized Analysis Processes in SAP BW

# <span id="page-16-0"></span>**UNIT 5 Modeling with SAP's Reference Architecture LSA++**

# **Lesson 1: Explaining the Layered Scalable Architecture (LSA)**

## Lesson Objectives

After completing this lesson, you will be able to:

• Describe the concepts behind the SAP BW Layered Scalable Architecture (LSA)

## **Lesson 2: Explaining the Move from LSA to LSA++: Streamlining Core Layers**

### Lesson Objectives

After completing this lesson, you will be able to:

• Describe how to optimize the design of the LSA core layers and start moving your architecture to LSA ++.

## **Lesson 3: Introducing the Open Operational Data Store Layer and the Open ODS View**

## Lesson Objectives

After completing this lesson, you will be able to:

• Introduce field-based modeling and the new BW data model for quick data integration: Open ODS View

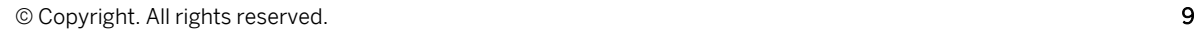

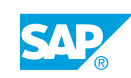

# <span id="page-18-0"></span>**UNIT 6 Hybrid Modeling in Mixed Scenarios**

# **Lesson 1: Generating External SAP HANA Views for SAP BW Objects**

## Lesson Objectives

After completing this lesson, you will be able to:

• Explain how to generate an SAP HANA View from a SAP BW InfoProviders

## **Lesson 2: Describing Mixed Scenarios**

#### Lesson Objectives

After completing this lesson, you will be able to:

• Explain the purpose of mixed scenarios

## **Lesson 3: Explaining the SAP HANA-Optimized SAP BI Content**

#### Lesson Objectives

After completing this lesson, you will be able to:

• Describe the key concepts of SAP HANA-optimized BI content

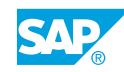

# <span id="page-20-0"></span>**UNIT 7 Data Provisioning into SAP HANA and SAP BW**

# **Lesson 1: Explaining Data Provisioning Options**

## Lesson Objectives

After completing this lesson, you will be able to:

• Explain how to provision data into SAP HANA and SAP BW

# **Lesson 2: Explaining SLT Replication into SAP HANA**

### Lesson Objectives

After completing this lesson, you will be able to:

• Explain the positioning of SAP Landscape Transformation Replication Server in the context of SAP HANA

# **Lesson 3: Describing SAP HANA Remote Sources (SDA/SDI)**

## Lesson Objectives

After completing this lesson, you will be able to:

• Explain SAP HANA Smart Data Access and SAP HANA Smart Data Integration and how SAP BW is able to leverage them

## **Lesson 4: Explaining Operational Data Provisioning into SAP BW**

## Lesson Objectives

After completing this lesson, you will be able to:

• Explain the different ODP data provisioning types relevant for SAP BW

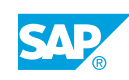

# <span id="page-22-0"></span>**UNIT 8 Relevance of SAP S/4HANA to SAP BW**

## **Lesson 1: Getting Started with SAP S/4HANA and Embedded Analytics**

## Lesson Objectives

After completing this lesson, you will be able to:

• Understand SAP S/4HANA and describe SAP S/4HANA embedded analytics

# **Lesson 2: Explain the Impact of SAP S/4HANA on SAP BW**

## Lesson Objectives

After completing this lesson, you will be able to:

• Explaining the Impact of SAP S/4HANA on SAP BW

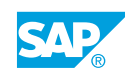

# <span id="page-24-0"></span>**UNIT 9 Appendix (optional)**

# **Lesson 1: Introducing SAP BW/4HANA**

### Lesson Objectives

After completing this lesson, you will be able to:

• Outline the latest SAP BW release

## **Lesson 2: Introducing SAP Analytics Cloud**

#### Lesson Objectives

After completing this lesson, you will be able to:

• Explain benefits and core functionalities of SAP Analytics Cloud

## **Lesson 3: Introducing a Mixed Scenario Example with SAP Predictive Analytics**

### Lesson Objectives

After completing this lesson, you will be able to:

Provide an additional use case for external SAP HANA-Views based on SAP Predictive Analytics based on SAP BusinessObjects Predictive Analytics.

## **Lesson 4: Introducing SAP BW Workspaces**

### Lesson Objectives

After completing this lesson, you will be able to:

• Get started with SAP BW Workspaces

## **Lesson 5: Describing New Transactions and Authorizations**

### Lesson Objectives

After completing this lesson, you will be able to:

• Summarize new transactions codes and authorizations

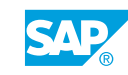